# Journal de l'OSGeo

**Le Journal de la Fondation Open Source Geospatial Volume 1 / Mai 2007**

# **Dans ce volume**

**Développement de logiciels Open Source**

**Introduction à Mapbender, deegree, openModeller ...**

**Comprendre les relations spatiales**

**Examen de la spécification du Web Processing Server (WPS)**

**Interaction des logiciels - GRASS-GMT, Tikiwiki, PyWPS, GRASS-R ...**

**Mises à jour des logiciels**

**Actualités, et plus ...**

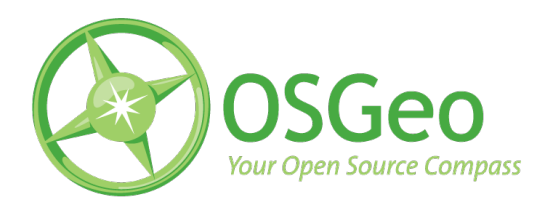

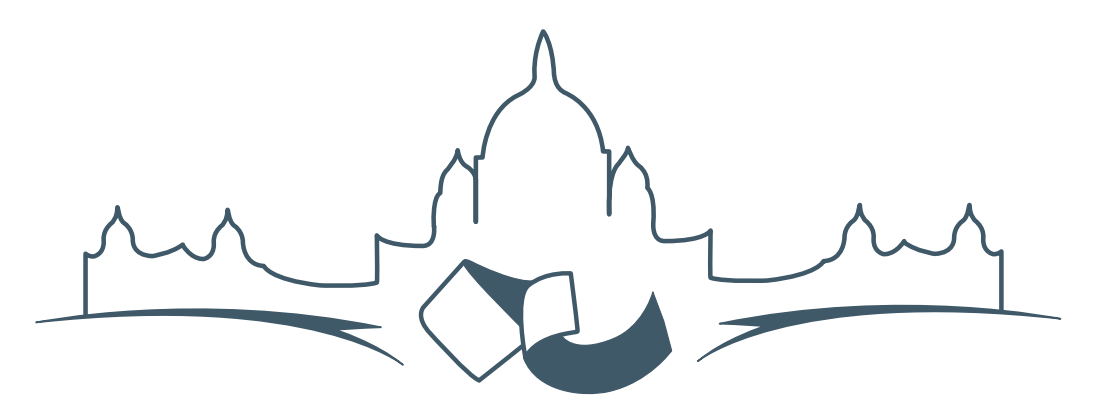

**2007 FREE AND OPEN SOURCE SOFTWARE FOR GEOSPATIAL (FOSS4G) CONFERENCE** VICTORIA CANADA \* SEPTEMBER 24 TO 27, 2007

# **FOSS4G - Ouverture des Inscriptions à la Conférence**

Nous sommes heureux de vous annoncer l'ouverture des inscriptions en ligne à la Conférence Free and Open Source Software for Geospatial 2007 (FOSS4G 2007). FOSS4G est l'évènement annuel qui réunit les personnes et les sociétés qui créent, utilisent, et gèrent des logiciels géospatiaux open source. Inscrivez-vous dès maintenant en ligne.[1](#page-1-0)

Inscrivez-vous avant la date limite du 27 Juillet, pour économiser sur les frais d'inscription ! Tirez profit de l'opportunité que FOSS4G 2007 vous offre, de construire un réseau avec les autres professionnels des données géospatiales, de renouveler d'anciennes relations, et d'en créer de nouvelles.

Pour les dernières mises à jour, l'inscription et/ou la soumission d'une présentation, visitez le site web de la conférence.<sup>[2](#page-1-1)</sup>

#### **OPPORTUNITES D'EXPOSITION & DE SPON-SORING**

Concernant les opportunités d'exposition et de sponsoring, lisez la page des partenaires  $3$  ou contac-

#### **SOUMETTRE UNE PRESENTATION**

Vous pouvez soumettre une présentation en ligne.[5](#page-1-4) La date limite pour les soumissions est le 29 Juin 2007.

Les présentations FOSS4G durent 25 minutes, avec 5 minutes de questions/réponses à la fin. Les présentations concernent l'utilisation ou le développement de logiciels géospatiaux opensource. Tout le monde peut soumettre une proposition de présentation et participer à la conférence comme présentateur. Plus d'informations sont disponibles sur la page des présentations sur le site web.

Nous espérons vous voir à Victoria, au Canada en Septembre !

tez Paul Ramsey, Président de la Conférence par email.<sup>[4](#page-1-3)</sup>

<span id="page-1-0"></span><sup>&</sup>lt;sup>1</sup>Inscription en ligne : <http://www.foss4g2007.org/register/>

<span id="page-1-1"></span><sup>2</sup>Site web de la conférence : <http://www.foss4g2007.org/>

<span id="page-1-2"></span><sup>3</sup>Page des partenaires : <http://foss4g2007.org/sponsors>

<span id="page-1-3"></span><sup>4</sup>Email Paul Ramsey : [pramsey@foss4g2007.org](mailto:pramsey@foss4g2007.org)

<span id="page-1-4"></span><sup>5</sup>Soumettez une présentation sur <http://www.foss4g2007.org/presentations/>

# Zoom sur un projet

# **deegree**

**Construire des briques pour une Infrastructure de Données Spatiales**

*par Markus Müller, traduit par Yves Jacolin*

### **Introduction**

deegree <sup>[6](#page-2-0)</sup> est un framework libre/Open Source basé sur Java pour le développement d'Infrastructures de Données Spatiales (SDI). Il contient aussi bien les services nécessaires pour un SDI (deegree Web Service) que pour un composant d'un portail (deegree iGeoPortal), ou bien un mécanisme pour gérer les problèmes de sécurité et de contrôle d'accès (deegree iGeoSecurity) et le stockage / visualisation de données 3D (deegree iGeo3D). Conceptuellement et vis à vis de l'interface, deegree est basé sur les standards de l'Open Geospatial Consortium (OGC) et ISO/TC 211. Au moment de l'écriture de l'article il s'agit de la mise en oeuvre la plus complète de ces standards dans un framework Open Source. Le framework est basé sur des composants d'un haut niveau permettant la création flexible de solutions pour une large variété de cas d'utilisation. deegree est le développement de référence officiel de l'OGC pour les standards de Web Map Service et de Web Coverage Service. Il est publié sous licence GNU Lesser General Public (LGPL).

### **Historique**

deegree est géré en coopération entre la société privée lat/lon et le groupe de travail SIG de l'Université de Bonn. Le moteur de deegree revient à un projet de l'Université de Bonn nommé EXSE (SErveur EXperimentale GIS) fonctionnant depuis 1997 à 2003. Le but du projet était une analyse basée sur l'expérimentation de fusion de fonctionnalités SIG et de technologie Internet. Plusieurs outils et modules de logiciels ont été développés incluant un premier développement du Simple Feature de l'OGC pour les spécifications CORBA comme une API Java Open Source (appelé sf4j - Simple Feature pour Java).

Au printemps 2001, le projet sf4j, les outils existants et les modules ont été réarrangés en un nouveau projet appelé JaGo (Java Framework for Geospatial Solutions) dont le but est de réaliser un développement Open Source des spécifications des Web Services de l'OGC. Le premier service développé a été la spécification WMS 1.0.0 de l'OGC à l'été 2001. Jusqu'à la fin de cette année-là WFS 1.0.0 et WCS 0.7

<span id="page-2-0"></span><sup>6</sup>Site Internet de degree : <http://www.deegree.org>

ont suivi. Comme les noms de domaines principaux (.de, .org, .net) n'étaient pas disponibles il a été décidé fin 2001 de renommer le projet en deegree.

La prochaine étape importante a été de publier deegree 1.0 à la fin de l'été 2002. Certains changements dans l'architecture offrait une meilleure prise en charge de l'OWS disponible (Web Service de l'OGC). Le développement d'un moteur et d'interfaces de service multi-threading a été ajouté afin d'activer des OWS distants permettant une grande extensibilité des applications.

Les versions mineures suivantes proposent de nouvelles fonctions comme un WFS transactionnel, un Gazetter (WFS-G) et la gestion de sources de données aditionnelles. Depuis ce temps là, le WMS de deegree gère les Descriptions des Styles des Couches (Styled Layer Descriptor - SLD) et un Service de Catalogue. Des mécanismes de sécurité ont été ajoutés au framework. Une étape important pour augmenter la publicité du projet a été de se déplacer vers sourceforge. Plusieurs développeurs ont commencé à regarder le code de deegree et ont ajouté le leur au projet.

Un travail additionnel dans le développement du framework a été démarré en 2003. Il a pour but d'offrir des composants pour permettre les développeurs de créer des clients web basés sur deegree. Ce nouveau framework client est nommé iGeoPortal et gère le standard de l'OGC Web Map Context 1.0.0.

Une des étapes les plus importantes dans le développement de deegree a été la participation dans le projet CITE1 de l'OGC à l'été 2003, qui a transformé deegree en un développement de référence officiel de l'OGC pour la spécification du WMS 1.1.1. La participation de lat/lon et deegree dans CITE a été un tel succès que lat/lon a été sélectionné par l'OGC plus tard pour développer les développements de référence du WCS 1.0.0 et WMS 1.3 avec deegree dans le contexte des initiatives OWS-2 et OWS-4 de l'OGC.

En 2005, deegree2 a été lancé, représentant encore un grand pas en avant dans le développement du framework. Les pierres angulaires de deegree2 sont un mécanisme basé sur les modèles pour le WFS de deegree, permettant un développement flexible de différents modèles de données en utilisant des schémas d'application GML. De plus, le développement du framework client basé sur des portlets appelé deegree iGeoPortal - édition de portlet, gestion des structures de données 3D et un développement du Web Processing Service (WPS) sont inclus dans deegree2.

deegree comprend cinq groupes de composants qui sont brièvement décrits dans la section suivante :

#### **deegree Web Services**

Ceux-ci sont les composants de base de n'importe quel SDI. Ils peuvent par exemple être utilisés pour afficher les cartes et les données 3D, accéder aux données vecteur et raster, gérer et récupérer les métadonnées, et faire du traitement de données spatiales. La liste des Services Web de l'OGC développés inclut WMS, WFS, WCS, CS-W, Gazetteer, SOS, WPS and WTS/WPVS. De plus, deux services de sécurité (WAS/WSS), un service d'impression (WMPS) et un moniteur de service (owsWatch) sont disponibles.

#### **deegree iGeoPortal**

C'est le framework de portail du projet deegree. iGeoPortal a une structure modulaire et est capable d'afficher des cartes, gère la recherche en utilisant des identifiants géographiques, la recherche de jeu de données en utilisant les méta-données, permet l'accès contrôlé vers les Services Web de l'OGC et affiche des données spatiales 3D.

Différents types de portails SDI ont été créés en utilisant le standard de deegree iGeoPortal et l'édition de portlet et les services web geographiques correspondants. Bien que l'édition standard de deegree utilise la technologie DHTML, l'édition de portlet est basée sur JSR-168, le standard de portlet. Les deux éditions utilisent la technologie AJAX pour quelques modules spécifiques. Ces portails incluent les standards WebGIS et des applications spécialisées telles que celles utilisées par les municipalités, les agences environnement, d'enquête et d'autres.

deegree iGeoPortal consiste lui-même en différents modules pour séparer, mais aussi combiner, les fonctionnalités. La liste des modules inclus : carte, téléchargement, gazetter, catalogue, sécurité et 3D.

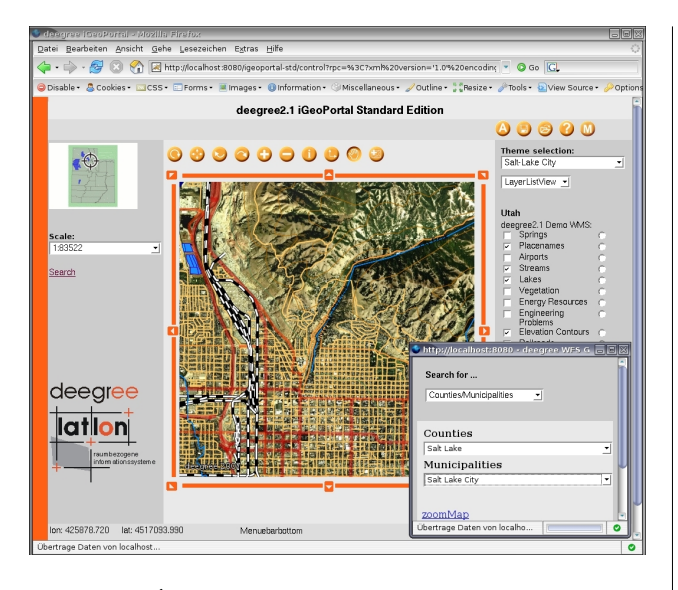

FIG. 1 – Édition standard de deegree iGeoPortal.

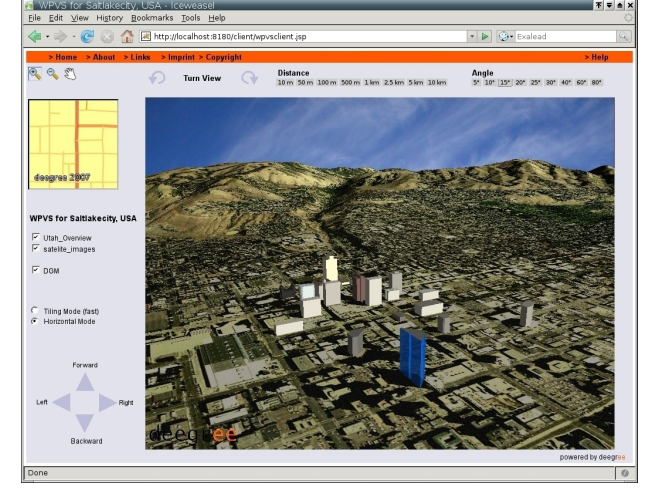

FIG. 2 – deegree iGeo3D.

# **deeJUMP**

Un autre type d'application de deegree est le SIG de bureau classique. En utilisant les composants de deegree, le SIG de bureau Open Source JUMP (Java Unified Mapping Platform) a été amélioré pour gèrer le WMS et le WFS. Un certain nombre de modifications et d'extensions additionnelles a été également développé.

### **Architecture d'ensemble**

Les différents composants de deegree peuvent être combinés ensemble ou avec d'autres logiciels conformes aux standards. Une architecture exemplaire d'un système basé sur deegree est affichée à la figure [3.](#page-5-0)

iGeoPortal avec ses différents modules agit comme un client basé sur Internet pour les différents Web Services. Alternativement, deeJUMP peut être utilisé pour accéder aux services WMS et WFS. Si nécessaire, la gestion de la sécurité peut être développée en utilisant iGeoSecurity. deegree peut accèder à différentes sources de données, par exemple les bases de données PostgreSQL/PostGIS ou Oracle, shapefiles, toutes sortes de bases de données relationnelles en utilisant une extension spatiale spécifique à deegree et différentes sortes de formats d'images tels que PNG, GIF, JPEG ou (Geo)TIFF.

#### **deegree iGeoSecurity**

Les contrôles d'accès pour les données spatiales et les services sont un problème important pour une large variété d'applications. deegree iGeoSecurity peut être utilisé pour définir des mécanismes d'accès en utilisant des mécanismes d'authentification et de d'authorisation, des connections sécurisées et des filtres pour les données spatiales. Une base de données pour gérer les utilisateurs, les groupes d'utilisateurs, les rôles et des droits appelés deegree U3R est le composant central des composants de sécurité.

#### **deegree iGeo3D**

deegree peut être utilisé pour stocker des données spatiales 3D tels que les terrains numériques et les modèles d'immeubles dans un système basé sur des fichiers et des bases de données relationnelles. En utilisant différents services web deegree, cette donnée peut être requêtée et affichée. Ces systèmes sont souvent utilisés par les agences de surveillance et les municipalités pour stocker leur données 3D pour des utilisations commerciales ou pour exécuter des règlements européens tels que instructions européennes sur le bruit. deegree iGeo3D utilise les standards de l'OGC WFS, WCS, WTS et CityGML.

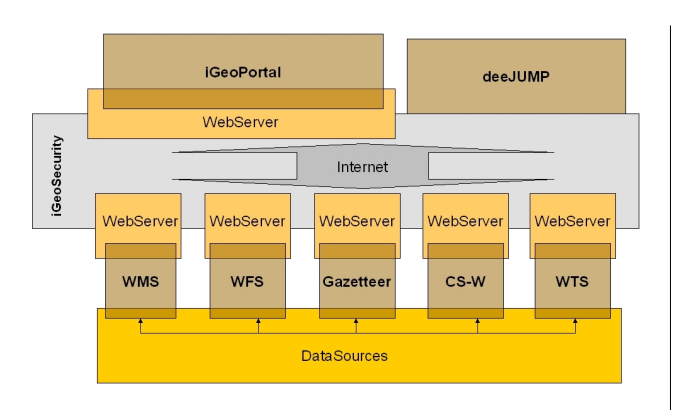

<span id="page-5-0"></span>FIG. 3 – Architecture de deegree.

### **Statut actuel**

En juin 2007 la journée de deegree a eu lieu à Bonn en Allemagne. D'ici là, la version 2.1 de deegree sera publiée. La version de démo correspondante sera extrêmement simple à installer puisqu'elle sera distribuée sous une archive WAR et peut être déployée dans la minute si un moteur Tomcat SErvlet est disponible. Les versions de démo incluent un Web map Service, des Web Feature Services (avec gazetteer), un Web Coverage Service, un Catalogue Service-Web (pour les méta-données ISO), un Web Terrain Service (Web Perspective View Service), iGeoPortal et deeJUMP. Toutes les versions de démo sont fournies avec des sources de données préconfigurées et une documentation détaillée. Allez visiter <http://www.deegree.org> pour connaitre l'actualité de la journée de deegree en juin 2007 et les versions à venir.

*Dr. Markus Müller lat/lon GmbH Aennchenstr 19 53177 Bonn Germany* [mueller AT lat-lon.de](mailto:mueller AT lat-lon.de) [http: // www. lat-lon. de](http://www.lat-lon.de)

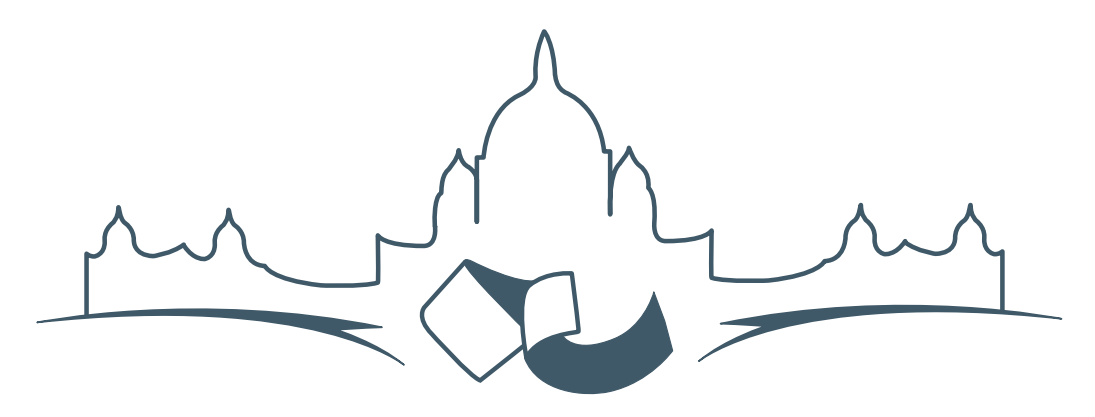

**2007 FREE AND OPEN SOURCE SOFTWARE FOR GEOSPATIAL (FOSS4G) CONFERENCE** VICTORIA CANADA \* SEPTEMBER 24 TO 27, 2007

# **FOSS4G - Ouverture des Inscriptions à la Conférence**

Nous sommes heureux de vous annoncer l'ouverture des inscriptions en ligne à la Conférence Free and Open Source Software for Geospatial 2007 (FOSS4G 2007). FOSS4G est l'évènement annuel qui réunit les personnes et les sociétés qui créent, utilisent, et gèrent des logiciels géospatiaux open source. Inscrivez-vous dès maintenant en ligne.[7](#page-6-0)

Inscrivez-vous avant la date limite du 27 Juillet, pour économiser sur les frais d'inscription ! Tirez profit de l'opportunité que FOSS4G 2007 vous offre, de construire un réseau avec les autres professionnels des données géospatiales, de renouveler d'anciennes relations, et d'en créer de nouvelles.

Pour les dernières mises à jour, l'inscription et/ou la soumission d'une présentation, visitez le site web de la conférence.<sup>[8](#page-6-1)</sup>

#### **OPPORTUNITES D'EXPOSITION & DE SPON-SORING**

Concernant les opportunités d'exposition et de sponsoring, lisez la page des partenaires <sup>[9](#page-6-2)</sup> ou contactez Paul Ramsey, Président de la Conférence par email. $10$ 

#### **SOUMETTRE UNE PRESENTATION**

Vous pouvez soumettre une présentation en ligne.[11](#page-6-4) La date limite pour les soumissions est le 29 Juin 2007.

Les présentations FOSS4G durent 25 minutes, avec 5 minutes de questions/réponses à la fin. Les présentations concernent l'utilisation ou le développement de logiciels géospatiaux opensource. Tout le monde peut soumettre une proposition de présentation et participer à la conférence comme présentateur. Plus d'informations sont disponibles sur la page des présentations sur le site web.

Nous espérons vous voir à Victoria, au Canada en Septembre !

<span id="page-6-0"></span> $^{7}$ Inscription en ligne : <http://www.foss4g2007.org/register/>

<span id="page-6-1"></span><sup>8</sup>Site web de la conférence : <http://www.foss4g2007.org/>

<span id="page-6-2"></span><sup>9</sup>Page des partenaires : <http://foss4g2007.org/sponsors>

<span id="page-6-3"></span><sup>10</sup>Email Paul Ramsey : [pramsey@foss4g2007.org](mailto:pramsey@foss4g2007.org)

<span id="page-6-4"></span><sup>11</sup>Soumettez une présentation sur <http://www.foss4g2007.org/presentations/>

**Rédacteur en chef :** Tyler Mitchell - [tmitchell AT osgeo.org](mailto:tmitchell AT osgeo.org)

**Rédacteur, Actualité :** Jason Fournier

**Rédactrice, Étude de cas :** Micha Silver

**Rédacteur, Zoom sur un projet :** Martin Wegmann

**Rédacteur, Étude d'intégration :** Martin Wegmann

**Rédacteur, Documents de programmation :** Landon Blake

**Remerciements** Tous les relecteurs & le project Actualités de GRASS

Le *journal de l'OSGeo* est une publication de la *Fondation OSGeo*. La base de ce journal, les sources du style  $LATEX2$ <sub>c</sub>ont été généreusement fournit par l'équipe éditoriale de l'actualité de GRASS et R.

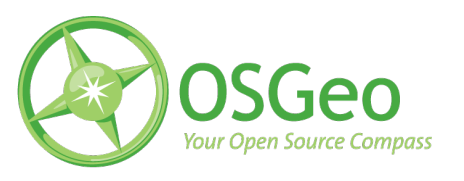

This work is licensed under the Creative Commons Attribution-No Derivative Works 3.0 License. To view a copy of this licence, visit :

<http://creativecommons.org/licenses/by-nd/3.0/> or send a letter to Creative Commons, 171 Second Street, Suite 300, San Francisco, California 94105, USA.

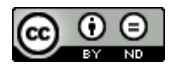

All articles are copyrighted by the respective authors. Please use the OSGeo Journal url for submitting articles, more details concerning submission instructions can be found on the OSGeo homepage.

Journal en ligne : <http://www.osgeo.org/journal>

Site de l'OSGeo : <http://www.osgeo.org>

Contact postal pour l'OSGeo, PO Box 4844, Williams Lake, British Columbia, Canada, V2G 2V8

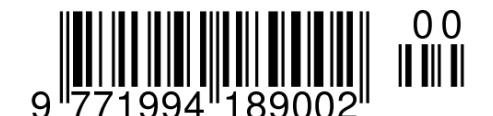

**ISSN 1994-1897**